| Reg. No. |  |  |  |  |  |
|----------|--|--|--|--|--|
|          |  |  |  |  |  |

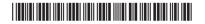

## **BCACAEN 201**

# Second Semester Open Elective (NEP-2020) Examination, September 2022 (2021-22 Batch Onwards) WEB DESIGNING

Time: 2 Hours Max. Marks: 60

**Note** : Answer **any six** questions from Part – **A** and **one full** question from each Unit in Part – **B**.

 $PART - A (6 \times 2 = 12)$ 

- 1. a) Differentiate web server and web browser.
  - b) What is EDI and EFT?
  - c) Write the basic structure of an HTML document.
  - d) Differentiate <BR> and <P>.
  - e) What is the difference between TEXTAREA and TEXT BOX element?
  - f) What is the use of password in INPUT Type?
  - g) What is CSS? Why is it used?
  - h) Write any two features of XML.

#### PART - B

#### Unit – I

- 2. a) Explain the typical structure of URL.
  - b) Write a note on IRC.
  - c) Explain the working of a search engines.

(4+4+4)

- 3. a) What are the advantages of sending Email?
  - b) Explain the various types of internet connections available.
  - c) Explain the elements required for video conference. (3+6+3)

P.T.O.

### Unit - II

- 4. a) What are the data types available in HTML? Explain.
  - b) How lists are displayed in HTML? Explain.
  - c) Explain the various elements used to format the text in HTML. (4+4+4)
- 5. a) Explain the use of TITLE and BASE element.
  - b) Write a note on Header and Footer.
  - c) Explain DIV and SPAN elements. Give example.

(4+4+4)

#### Unit – III

- 6. a) How do we create hyperlinks in HTML? Explain with example.
  - b) Explain the following table elements.
    - i) CAPTION
    - ii) TH
    - iii) TD.
  - c) How to insert an image in a web page? Explain.

(4+4+4)

- 7. a) Write a note on exploring colours in HTML.
  - b) Explain the elements used for creating multiple choice elements in web form.

(6+6)

#### Unit - IV

- 8. a) List the three ways to apply CSS Styles and HTML documents, explain any one.
  - b) Explain internal style sheet.
  - c) Write any four rules used for defining an XML elements.

(4+4+4)

- 9. a) Write two advantages and disadvantages of XML.
  - b) Write the structure of XML document. Explain.
  - c) Explain the different background properties in CSS.

(4+4+4)